# **Processor Analysis and Tuning**

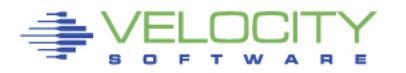

### Processor Topics

- **What is CPU utilization**
- **Theory of processor speed**
- **Common problems**
- **LPAR, HiperDispatch, Horizontal**
- **Overview of Processors**
- **Processor measurements**
- **Steal time**
- **Master Processor**
- **PLDV, Dispatch rates**
- **MFC, SMT**

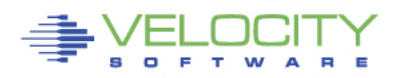

### Processor Performance Concepts - Utilization

#### **What is important?**

- TOTAL IFL Utilization (at 100%, everybody complains)
- LPAR Utilization (at 100%, everybody in lpar complains)
- "My" share (is there enough left for me?)

#### **CPU Utilization used for:**

- Performance Analysis
- Capacity Planning
- Accounting/Chargeback

#### **Utilization measured in many ways**

- Virtual Linux measures what? Percent of something.
- z/VM under LPAR measures what? CPU Seconds
- Hardware measurement only valid method of measuring CPU

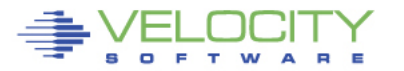

### Processor Performance Concepts - Utilization

### **What is "CPU Utilization"?**

#### **Percent of Percent misleading**

- Can not be used directly for capacity planning
- Can not be used directly for accounting/chargeback
- Often misleading for performance analysis
- If hyperdispatch parks engines, what does percent busy mean?

#### **All zVPS numbers are measured in CPU Seconds**

• Percent is always based on CPU seconds divided by wall clock

#### **Impacts measurements of**

- LPAR
- z/VM Virtual Machines
- Linux processes
- zVSE Jobs/Partitions

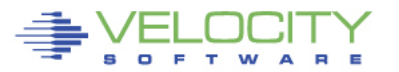

### Processor CAPACITY Concepts – Adding IFLs

#### **Adding processors in MP environment reduces MSU / CP in z/OS Adding processors in z/VM MP environment**

- Reduces queuing time (lower cost at consistent response time)
- increases CPU available

#### **Service levels comparison at 50% CPU Queue time**

- One CPU: 50% busy, **queue time = cpu time**
- Two CPUs:  $70\%$  busy (140%), queue time = cpu time
- Three CPUS:  $79\%$  busy (237%), queue time = cpu time
- Four CPUs:  $84\%$  (336%) busy, queue time = cpu time

**The 2nd CPU almost triples the capacity at target service level The 3rd CPU adds 70% to capacity**

**More processors operate at higher utilization with good performance** 

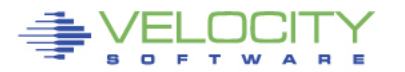

### Processor speed

- **Many expensive mistakes based on mis-understanding**
- **More hardware costs money, financial choices**
- **Understand Impacts (common mistakes)**
	- Number of vcpu in LPAR (impact on relative weight?)
	- Number of vcpu in virtual machine (impact on relative share)?
	- ALL single threaded large CPU Consumers! MP doesn't help?
	- ALL CPU intensive applications

#### • **CPU response time is a function of processor speed and CPUs.**

- Faster processors mean shorter service time.
- More processors means lowering queuing time.

#### • **Which provides better response time,**

- 2 x 2Ghz engines, or 1 x 4Ghz engine?
- at what percent utilization?

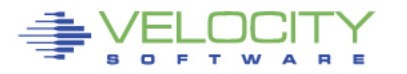

### Processor Performance Concepts

- **Which provides better response time multi-process workload,** 
	- 2 x 2 Ghz engines, (LESS QUEUEING)
	- 1 4 Ghz engine? (SMALLER SERVICE TIME)
- **at what percent utilization? ("x" is cpu requirement)**
	- MM1: 2x2:  $resp(50\%) = 2x/(1-(.5*.5)) = 2.66x$
	- MM1: 1x4:  $resp(50\%) = x / (1-.5) = 2x$
	- MM1: 2x2:  $resp(90\%) = 2x/(1-.9*.9) = 10.52x$
	- MM1: 1x4:  $resp(90\%) = x/(1-.9) = 10x$
	- MM1: 2x2:  $resp(95%) = 2x/(1-.95*.95) = 20.51*x$
	- MM1: 1x4:  $resp(95%) = x/(1-.95) = 20x$

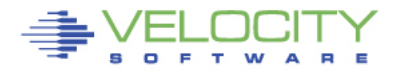

### Processor Performance Concepts

- **Which provides better response time for SINGLE THREAD?** 
	- 2 x 2 Ghz engines, (LESS QUEUEING)
	- 1 x 4 Ghz engine? (SMALLER  $-$  <sup>1</sup>/<sub>2</sub> SERVICE TIME)
- **at what percent utilization? ("x" is cpu requirement)**
	- MM1:  $2 \times 2$  Ghz:  $resp = 2x$
	- MM1:  $1 \times 4$  Ghz: resp =  $\times$
- **Common error made by sales people and financial people**
- **The 2x2 is less expensive in hardware and software (mainframe)**
	- Linux software is less expensive on software with 1 vs 2
	- 2x2 is fine for high multitasking,
	- 2x2 is bad for single thread or batch
- **What problem is to be resolved?**

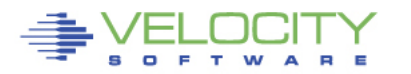

### Common Reported CPU Performance Problems

### **Problems:**

- **Workload timing out,**
- **Application running slow**
- **Workload/Server in CPU Wait**

#### **Causes – Configuration Options**

- **LPAR Weights vs utilization**
- **LPAR VCPU vs SHARE**
- **Share settings poor**
- **Operating on GP, not IFL**
- **Processor Utilization high**

#### **Causes - Workload**

- **Master processor**
- **Cron jobs synchronized**
- **Spin locks (DIAG 44 vs Diag 9C)**

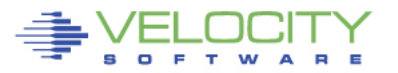

### Processor Distribution Management

### **Objective: operate at high utilization**

- **Requires management decisions, prioritization**
- **Alternative to management is more hardware/licensing**
- **Managing distribution:**
- **z/VM LPAR share of IFLs** 
	- **Based on weight of LPAR**
	- **Based on number of IFLs (1 x 4 Ghz vs 2 x 2 Ghz)**
- **Linux server's share is**
	- **Share of z/VM LPAR (relative/absolute)**
	- **Based on number of vcpu**
- **Process "niced", "priority"**

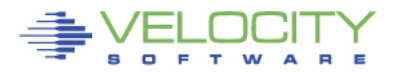

### LPAR Configuration

#### **z/VM share of IFLs (zvmqa, 15% of 10 IFLs)**

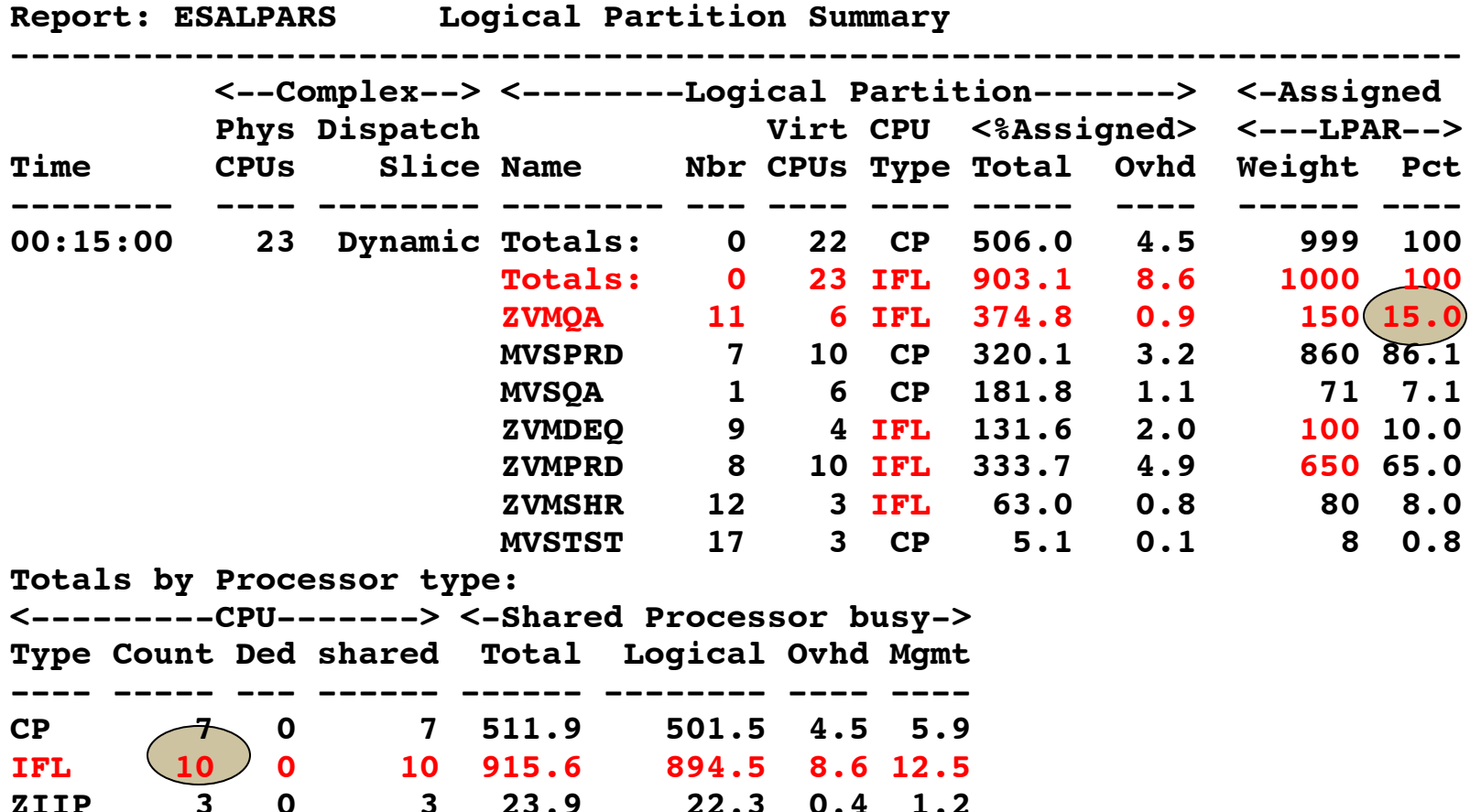

### Processor Utilization Components

#### **LPAR Physical Overhead**

#### **LPAR Assigned Logical Partition**

- Logical Partition Logical Overhead
- LPAR logical time

#### **z/VM (LPAR logical time)**

- System Time (z/VM Control Program)
- Emulation (z/VM Guest time)
- User Overhead (allocated system time)

#### **Linux (Emulation time)**

- System time (kernel time)
- IRQ Time
- User time

#### **IDLE**

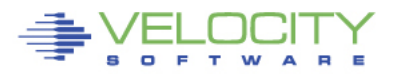

### LPAR Configuration

#### **z/VM share of IFLs**

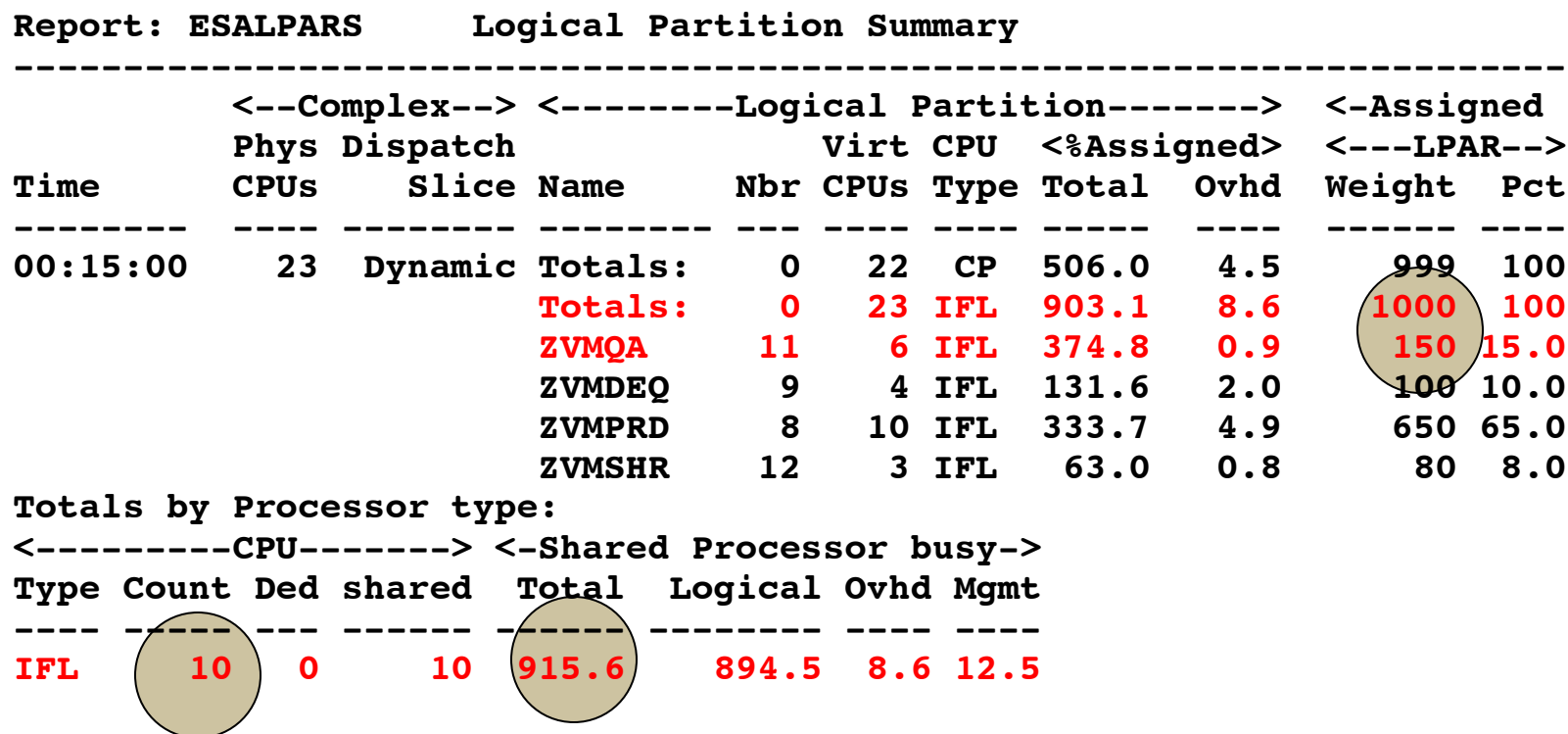

- **ZVMQA is allocated 150/1000 of 10 SHARED IFLs**
- **ZVMQA is using 37.5% of 10 SHARED IFLs**
- **IFLs running 91.6% busy**

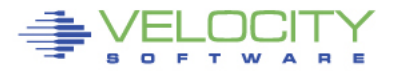

### LPAR Weights

#### **Each LPAR gets a weight,**

• each vcpu in lpar gets part of weight

#### **LPAR's share: (CPU allocation)**

• (LPAR Weight) / SUM(LPAR Weights)

#### **Processor share of system:**

• (LPAR Share) / (Number CPUs in LPAR)

#### **Processor share of a CPU is**

• (Processor share of system) \* (Number physical processors)

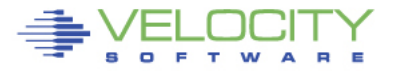

### LPAR Weights Example

- **ESALPAR (Partial report)**
- **Note each vcpu running at 10%?**
- **z/VM can dispatch 8 concurrent virtual machines**
	- Less queueing, slower service
	- But, each single vcpu runs "VERY slow"

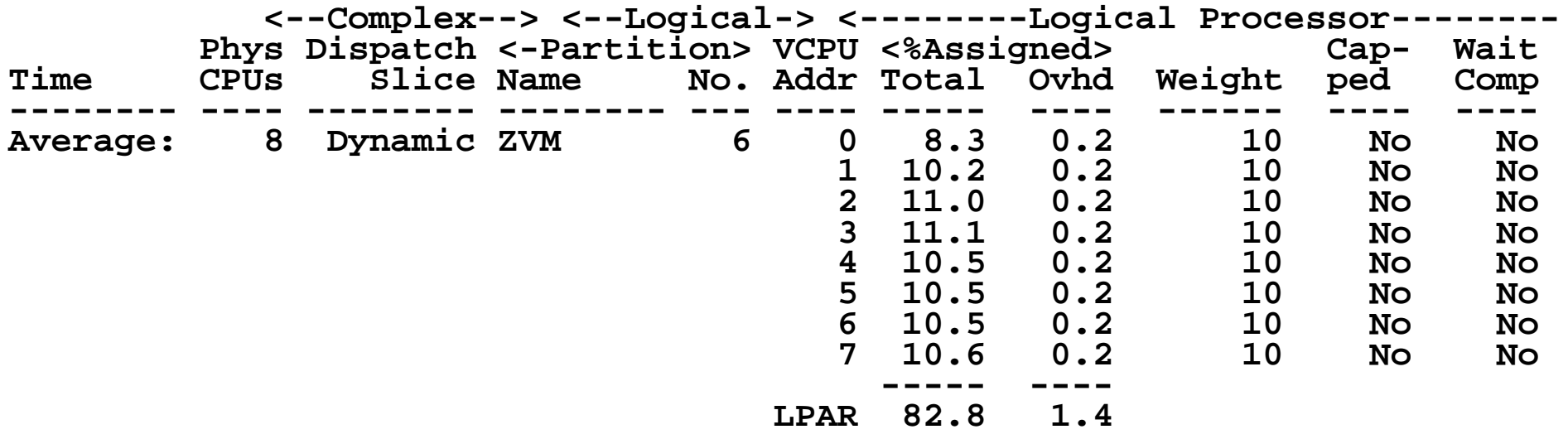

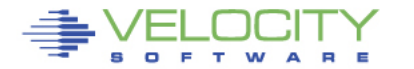

### **LPAR Share Example**

#### **Processor Details**

- 30 LPARs configured
- 4 LPARs active
- Sum of all active Ipar shares: 60
- z/VM Weight: 10 (out of 60)
- z/VM Logical Processors: 8
- Physical processors online: 8

#### **Guaranteed processor share (speed)**

- (Share of system / nbr logical processors) \* nbr phys
- $((10/60)$  / 8) \* 8 = .16
- **Each virtual cpu at peak runs at 16% rated spead**
- **(go back to processor performance concepts)**
- **Which is better response time, 8 @ .16 or 4 @ .32?**

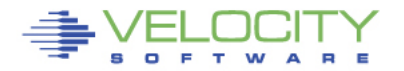

### LPAR Share Example

#### **Processor Details: If change to 4 logical processors:**

- 4 LPARs active
- Total of all shares: 60
- z/VM Weight: 10 (out of 60)
- z/VM Logical Processors: 4
- Physical processors online: 8

#### **Guaranteed processor share (speed)**

- $\cdot$  ((10 / 60) / 4)  $*$  8 = .32
- **Real problem in many installations**

#### **Too many logical processors will slow you down!**

- Specifically the master processor....
- The same concept applies to Linux virtual processors
- SEE DISCUSSION ON HIPERDISPATCH!!!

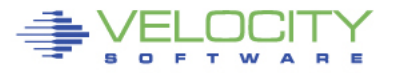

### LPAR Summary Report

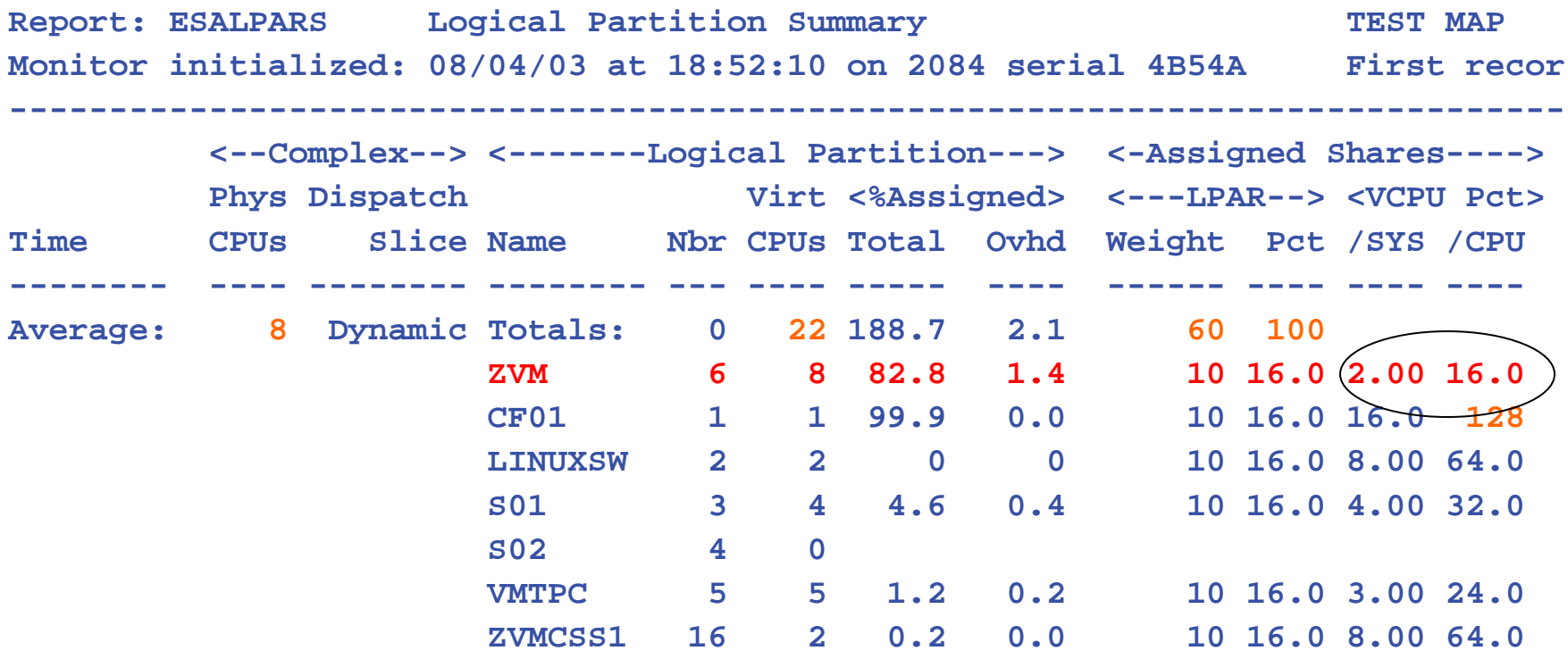

"ZVM" Allocated 16% of 8 CPUs Each virtual cpu allocated 2% of system (8 CPUs) Each processor rated at 16% speed of real processor

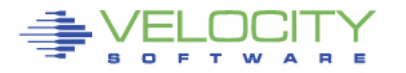

### LPAR with HiperDispatch

#### **Stated Purpose of HiperDispatch and vertical scheduler:**

- **Localize work to L1/L2 cache**
- **Reduce impact of installation configuration errors**
- **Increase weight for unparked engines in proportion**

#### **Impact**

- **Virtual CPUs disabled, share redistributed**
- **Faster master processor**
- **L1/L2 cache impact negligible**

```
ESAOPER:
```

```
00:41 CPU Park from 15 to 13 CPUUtil<br> 00:43 CPU Unpark from 13 to 15 CPUU<br> 05:35 CPU Park from 15 to 13 CPUUtil
        05:35 CPU Park from 15 to 13 CPUUtil<br> 05:37 CPU Unpark from 13 to 15 CPU<br> 05:53 CPU Park from 15 to 12 CPUUtil
        05:53 CPU Park from 15 to 12 CPUUtil<br> 05:55 CPU Unpark from 12 to 15 CPU<br> 07:13 CPU Park from 15 to 13 CPUUtil
                        070 Park from 15 to 13 CPUUti<br>
CPU Unpark from 13 to 15 CPU<br>
CPU Park from 15 to 13 CPUUtil
07:07:19 CPU Park from 15 to 13 CPUUtil= "12.1", 07:07:21 CPU Unpark from 13 to 15 CPUUtil= "11.8
                        CPU Unpark from 13 to 15 CPUUt<br>CPU Park from 15 to 13 CPUUtil=
```
### LPAR with HiperDispatch

#### **HiperDispatch requires Vertical scheduling**

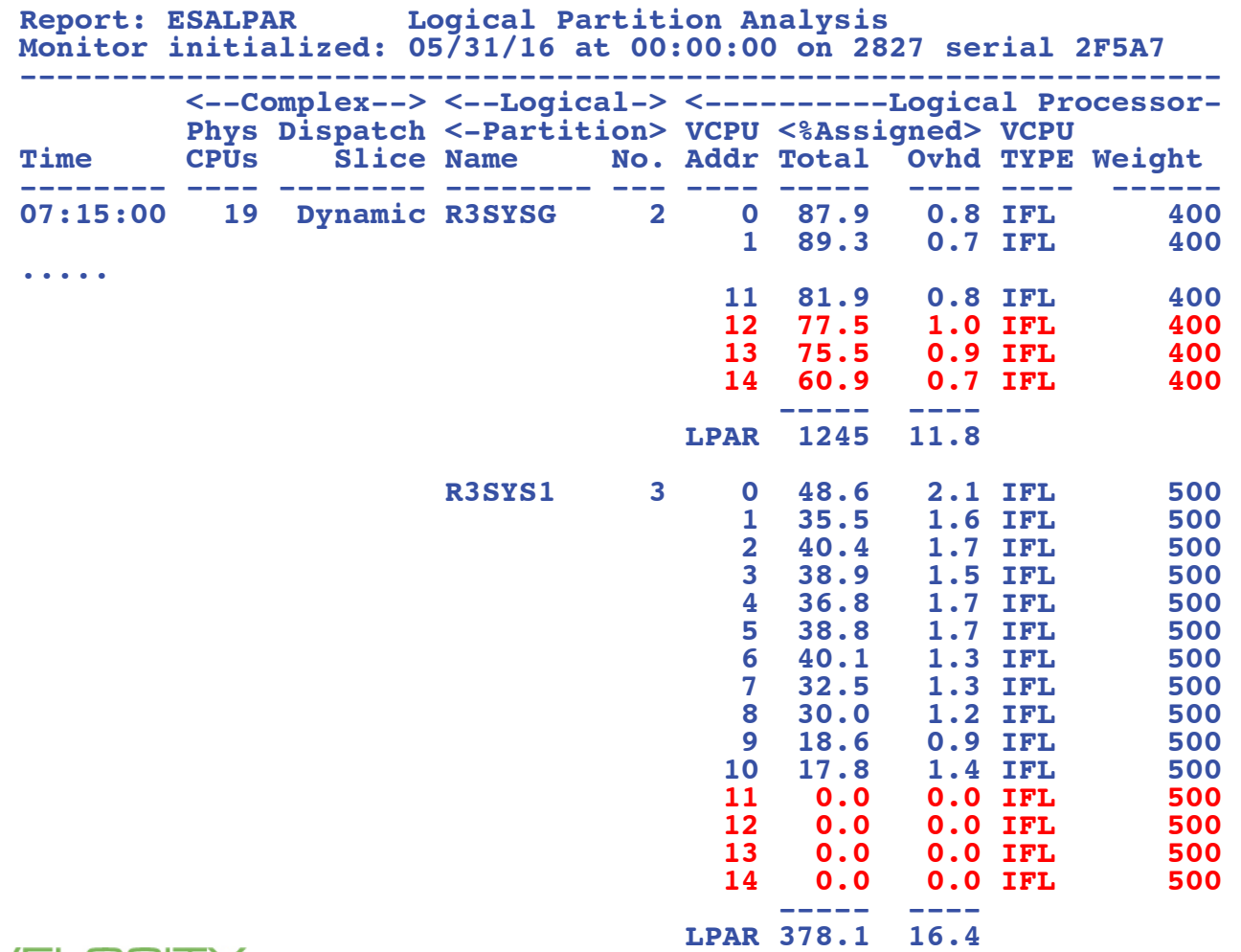

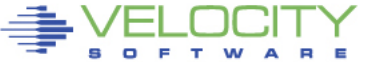

### LPAR Options

### **Time Slice: Dynamic, used exclusively Weights: Sets priority between Logical Partitions Virtual processors**

### **Capping**

- Limits Assigned time to LPAR
- Useful for outsourcing, fixed contracts

#### **Wait Completion**

- "no" gives up processor if idle (default)
- "yes", Partition keeps processor even if idle (rarely/never used)

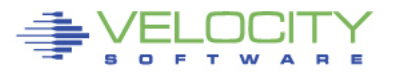

### LPAR Dispatching

#### **CEC Processor Utilization:**

- Physical overhead
- Assigned time (physical cpu assigned to logical cpu)
	- Logical overhead
	- Assigned time (work)
- **Each LPAR gets a "Share"**

#### **LPAR was based on CP, much of LPAR has the same concepts as CP**

#### **Physical overhead is cost of dispatching lpar vcpus**

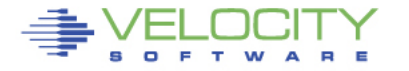

#### **LPAR Overconfigure worst Case Study**

### **Linux Servers**

- 120 servers total (Big, ORACLE)
	- $\cdot$  4gb-40gb

 $- (1 / 2)$  size from original SUN servers)

### **Hardware**

- 17 IFLs
	- 7 servers per IFL
	- 395 vcpus (23:1 overcommit)
- 7 LPARs, each with 17 VCPU
	- Worst case possible for overhead

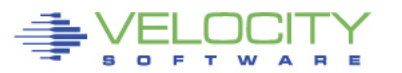

#### **LPAR Configuration Overhead**

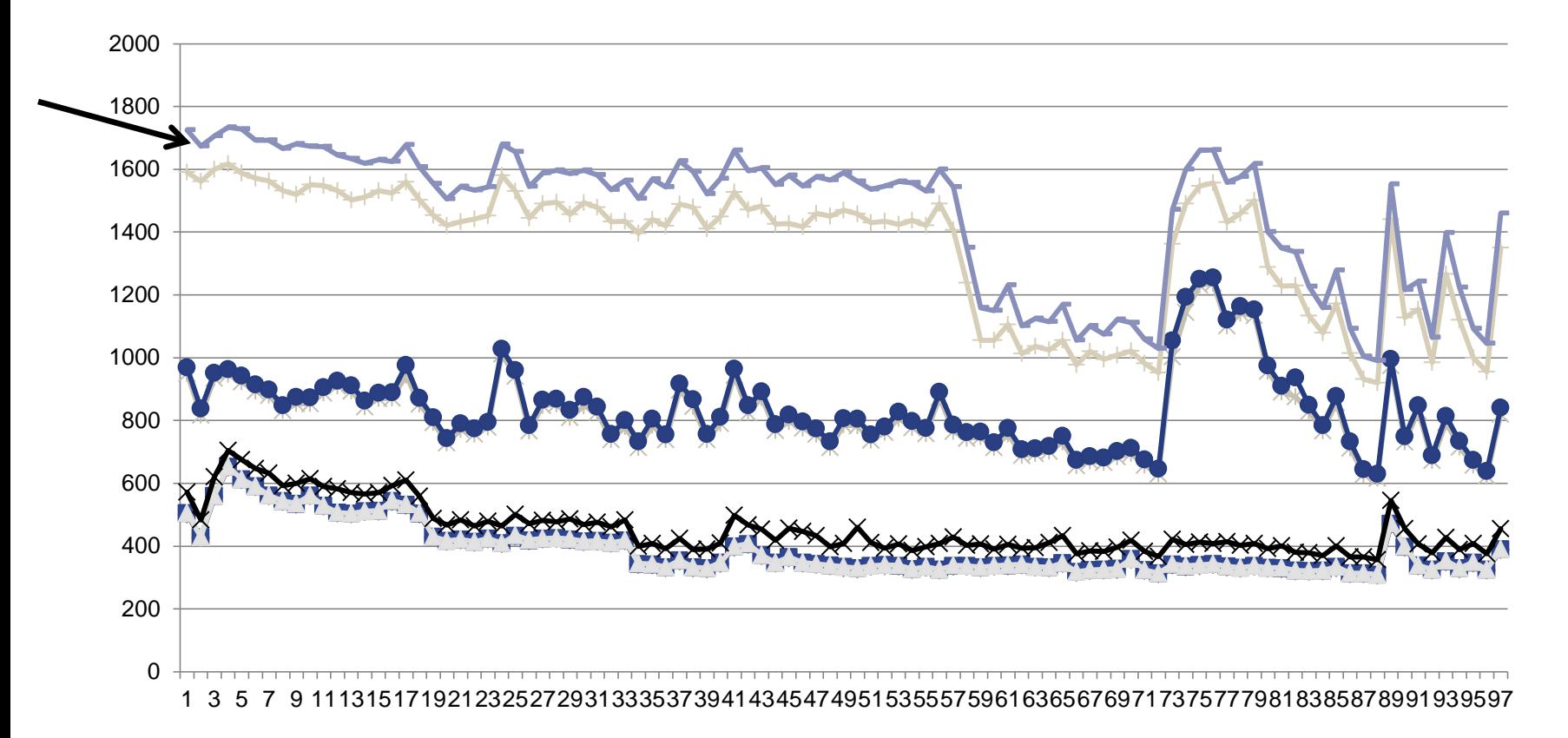

#### **17 IFLs, 7 lpars, 17 vcpus each, 7:1 overcommit Physical Overhead significant from real processor overcommit**

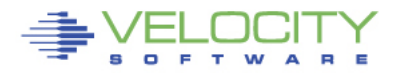

### Analyzing IFL Consumption

- **zVIEW, 4 charts (default subset)**
- **IFL utilization, CP utilization**

E т W

• **z/VM LPAR utilization, by workload (classes)**

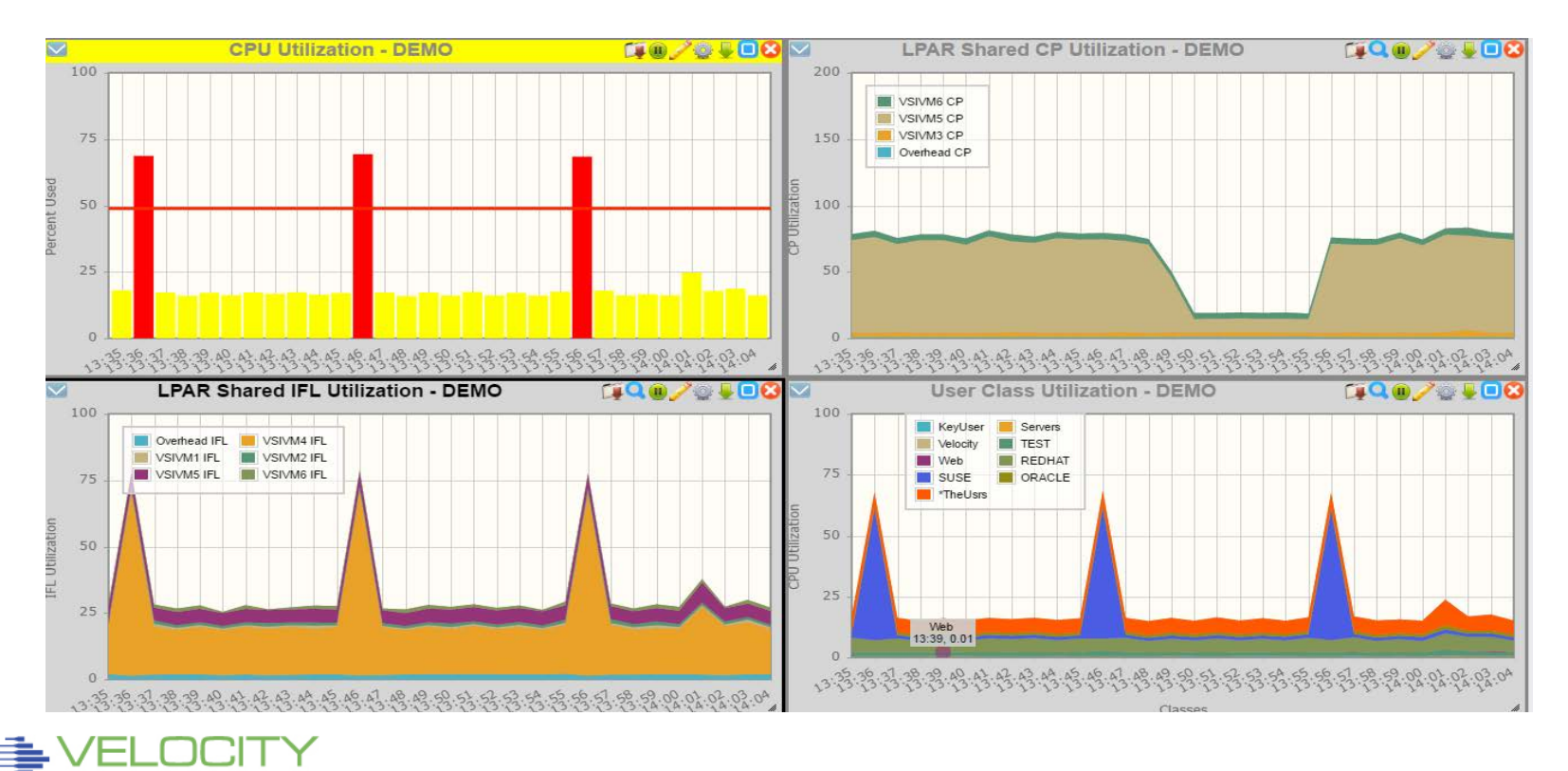

### Managing Distribution - What is my share?

### **CPU distribution depends on**

- **LPAR Weight (and impact of other LPARs)**
- **Share within z/VM LPAR**
- **Impact of other virtual servers**

### **Share analysis:**

- **ESALPARS for LPAR / IFL utilization**
- **ESALPARS for LPAR allocation**
- **ESACPUU / ESACPUA for z/VM perspective**
- **ESAUSRC for share settings**
- **ESAUSP2 for how much am I getting out of used**

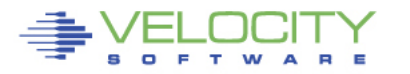

### "z" Processor Overview (ESAHDR)

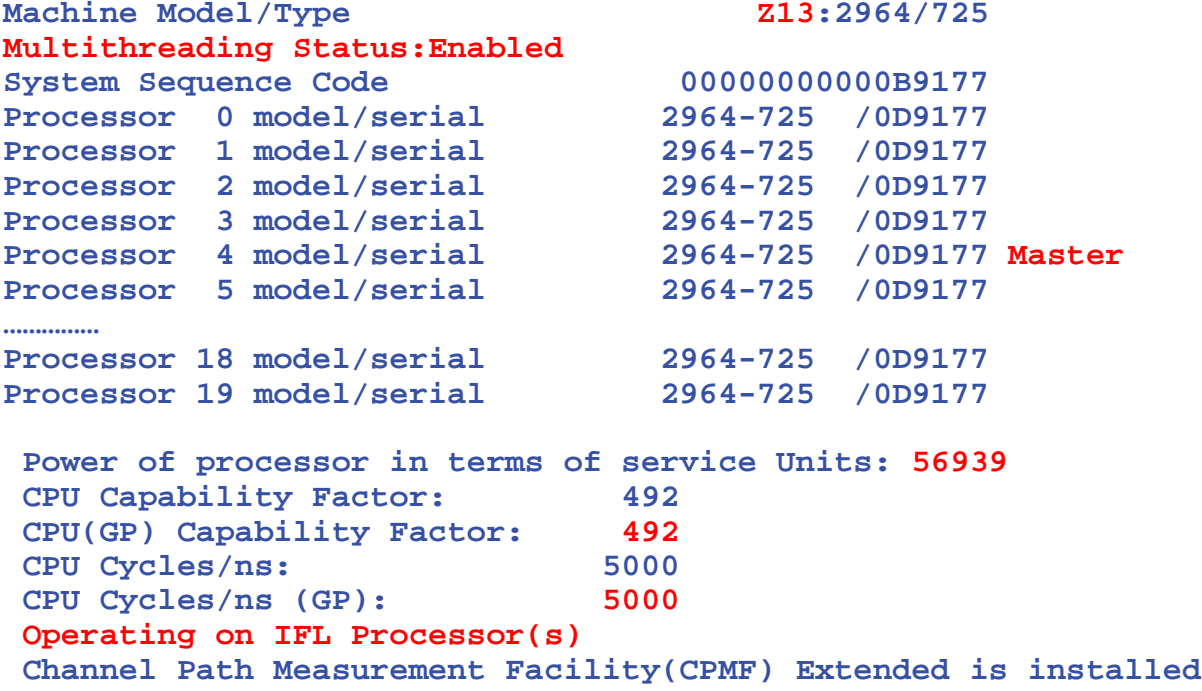

Service units from table Understand the CEC (two books) z/VM (IFLs)

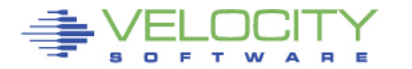

### Processor Measurement

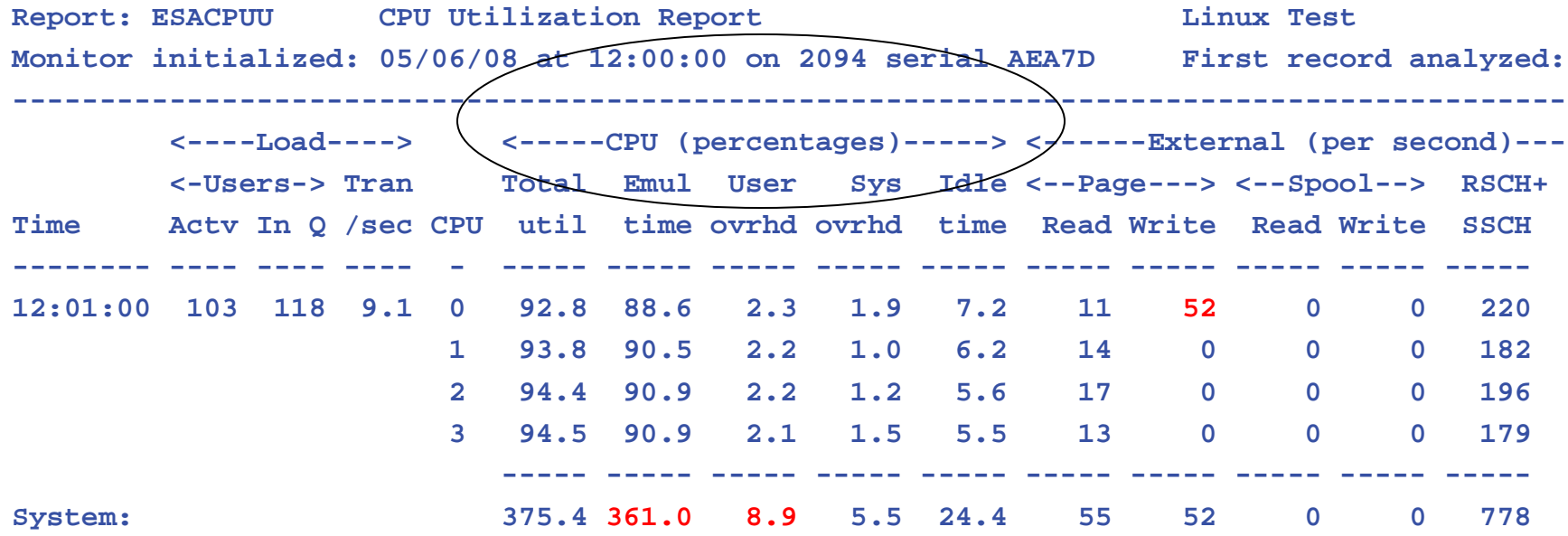

### • **Processor utilization has three components:**

- Emulation time running users in Interpretive Execution
- User overhead CP time performing services for a user
- System overhead CP "housekeeping"
- Note master processor only problem if architecturally constrained

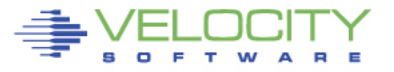

### Processor Measurements User View

## **ESAUSP2:**

### **CPU Consumption in percent**

- **Total all user**
- **By user**
- **By Class**

#### **Note**

- **one server dominates CPU**
- **Capture ratio**

**T:V Ratio is Total to Virtual, 1.0 is good** 

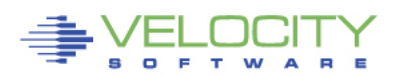

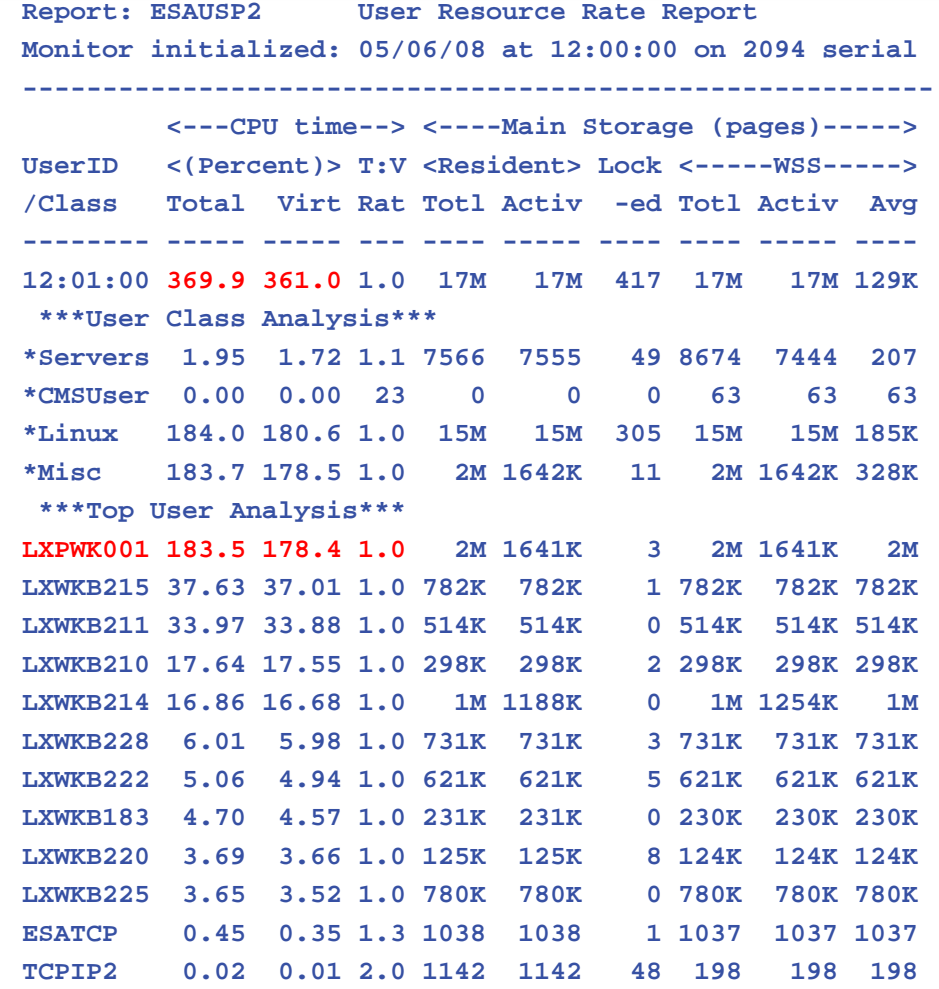

### Processor Measurements SMT

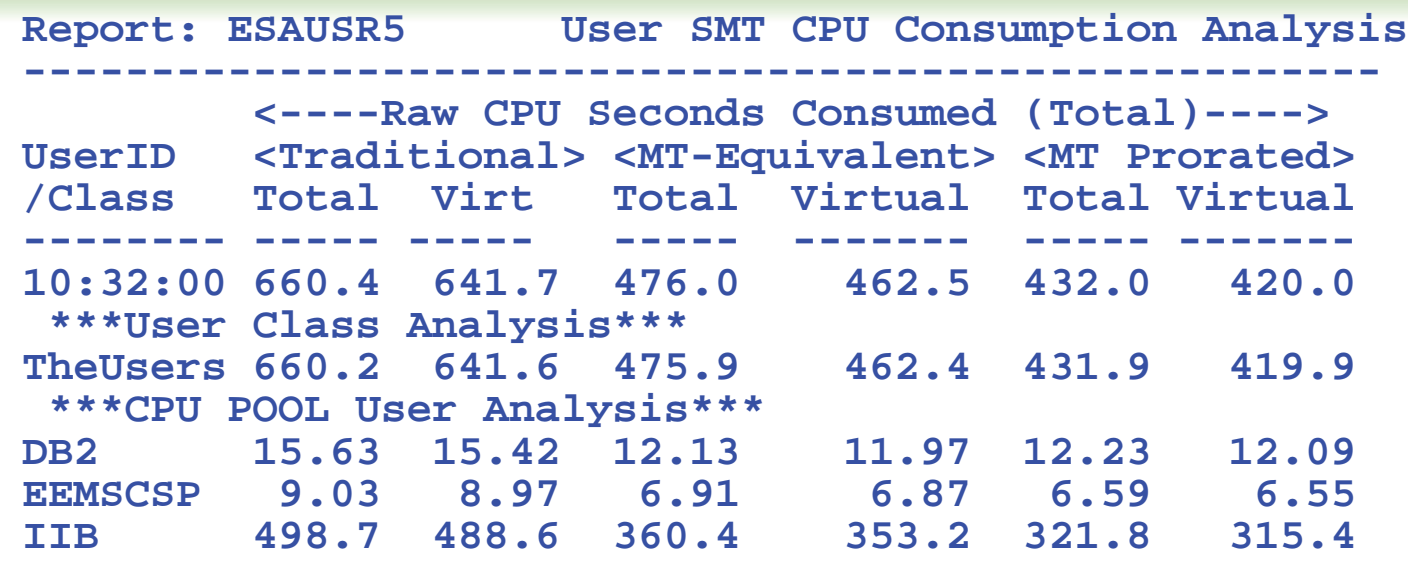

### **ESAUSR5/ESAUSP5 show SMT user data**

### **Three CPU measures**

- **1. Traditional: Time assigned and dispatched on a thread**
- **2. Time Would take if non-SMT (MT-Equivalent)**
- **3. Cycles really used (approximately, prorated)**

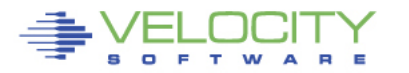

### Master Processor Overview

### **Much system code NOT re-entrant**

- Must be single threaded
- Can not update one control block by multiple processors simultaneously

### **Implementation**

- hardware locks: TS, CS, CDS instructions
- software locks: "ownership" of resources
	- (such as in database)
- running on the Master Processor

### **SPIN Locks**

- Test for lock, if fail, test for lock
- Linux uses "spin lock", "replaced" with Diag44 -> DIAG9C
- Linux spin locks an issue, cost in CPU

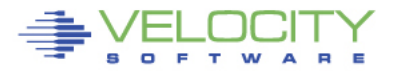

### Resource Serialization Master Processor

#### **Many CP processes run "master only" to ensure the integrity of the system**

- Spooling
- some IUCV services (\*MSG, \*RPI, \*ACCOUNT from CP)
- Page migration
- execution of ALL CP commands
- Line mode console I/O

**Master processor utilization shows up as higher System Overhead and User Overhead on the Master Processor. Higher Master CPU busy is worse on a system with more** 

#### **processors.**

- Master calls is measured
- Simulation wait is measured
- Processor imbalance can be a problem

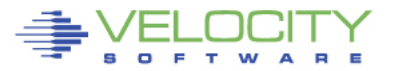

### Master Processor Problem

#### **CPU Example**

- **User overhead high on master**
- **System overhead high on master**
- **Master processor can be a limiter**

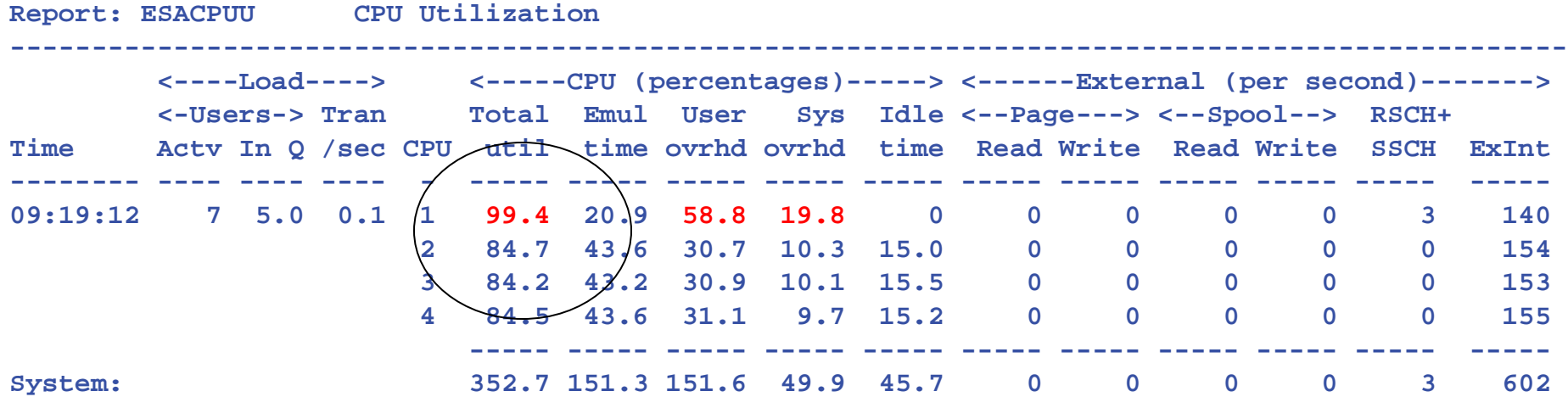

#### **Would adding another processor help this system?**

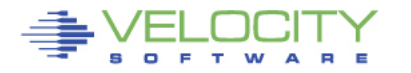

### MASTER Processor Analysis

#### • **Investigating Master Overhead**

- User overhead high on master
- System overhead high on master
- All spool I/O performed by master Note I/O lower on master?
- **ESAIUCV: RPI, MSG IUCV**
- **ESACPUA: Page migration, Spool I/O**

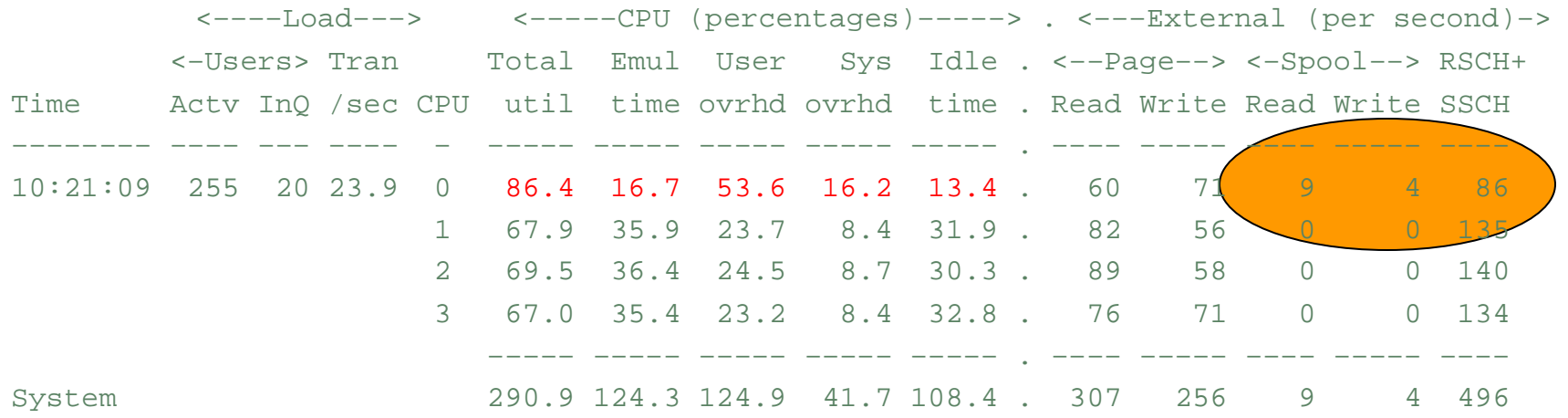

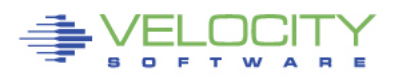

### Processor Local Dispatch Vectors

- **Users are selected for dispatch from a PLDV.**
- **Each processor has a local PLDV.**
- **Master ONLY PLDV**
	- Some work for users
	- Some System work
	- The System VMDBK
- **The System VMDBK and users on the Master Only PLDV are dispatched on the Master Processor.**

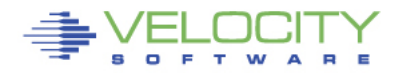

### Dispatch Vector Activity

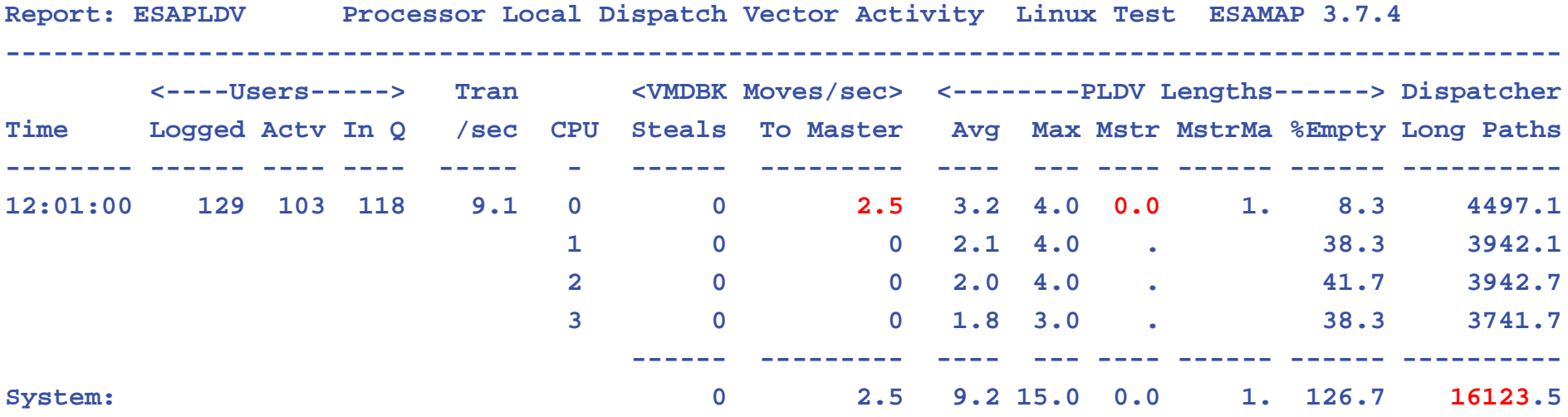

- **The Dispatcher selects users from the CPU's Processor Local Dispatch Vector (PLDV).**
- **Each processor has a Local PLDV.**
- **The Master Processor has a special PLDV from which "master only" work for users is selected.**

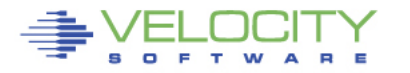

### Processor Utilization (Is it correct?)

- **Why is the Linux LPAR always 100% busy? (RMF)**
	- Dedicated processors show up as 100%
- **Processor utilization measurements are NOT consistent between products/commands**
	- This matters when running second level, or in an LPAR
	- CP Indicate shows percent of what is available
	- CP Does NOT KNOW what is available

#### • **ESAMON/ESAMAP show absolute utilization**

• LPAR information is available

### • **Measuring Linux under VM or LPAR had same issue** Linux reported a percent of a percent busy

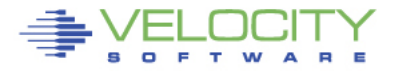

### Effects of Logical Partitioning – Case Study

**Report: ESASSUM Subsystem Activity Velocity Software, Inc.**

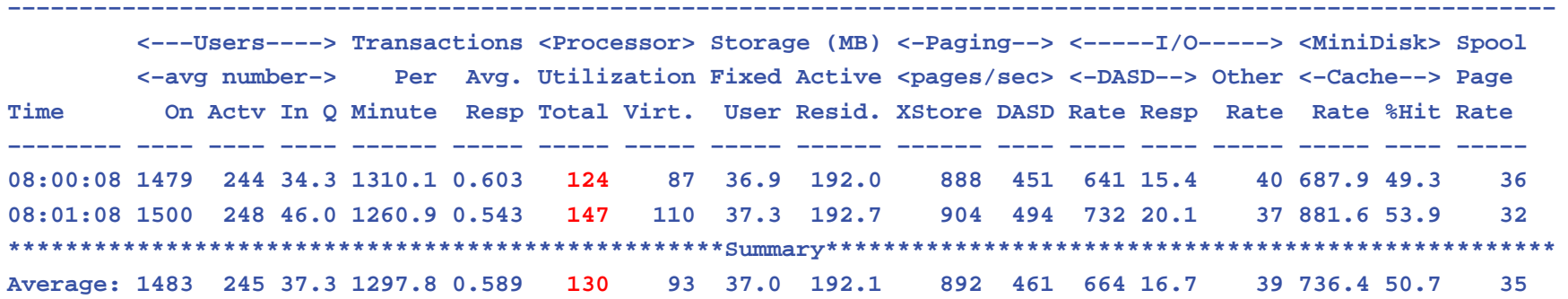

- **A high-level view of processor utilization shows a system with some capacity to spare.**
- **Next step, look at processor configuration**

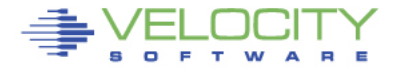

### Effects of Logical Partitioning – Case study

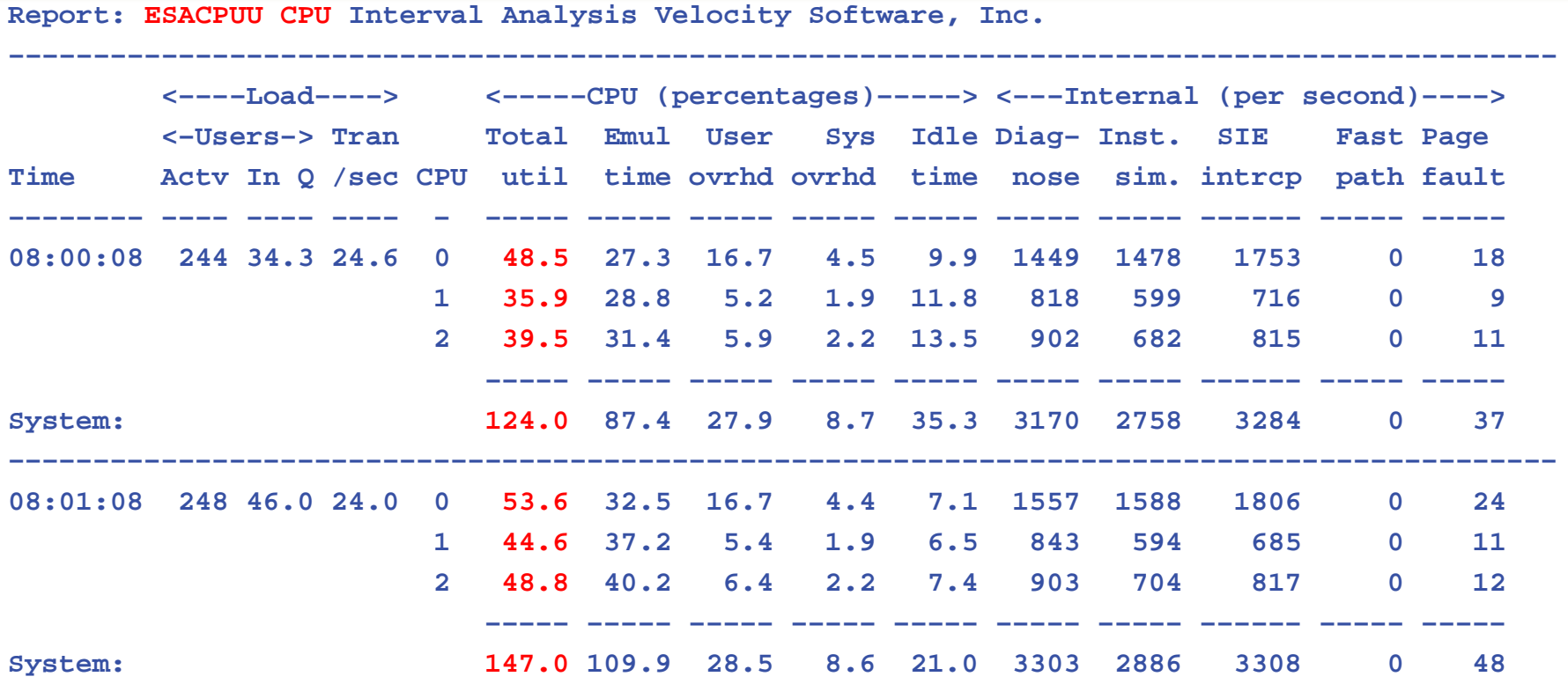

• **A more detailed view of processor utilization seems to confirm this hypothesis. CPU to spare.**

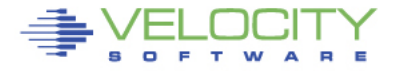

### Effects of Logical Partitioning – Case Study

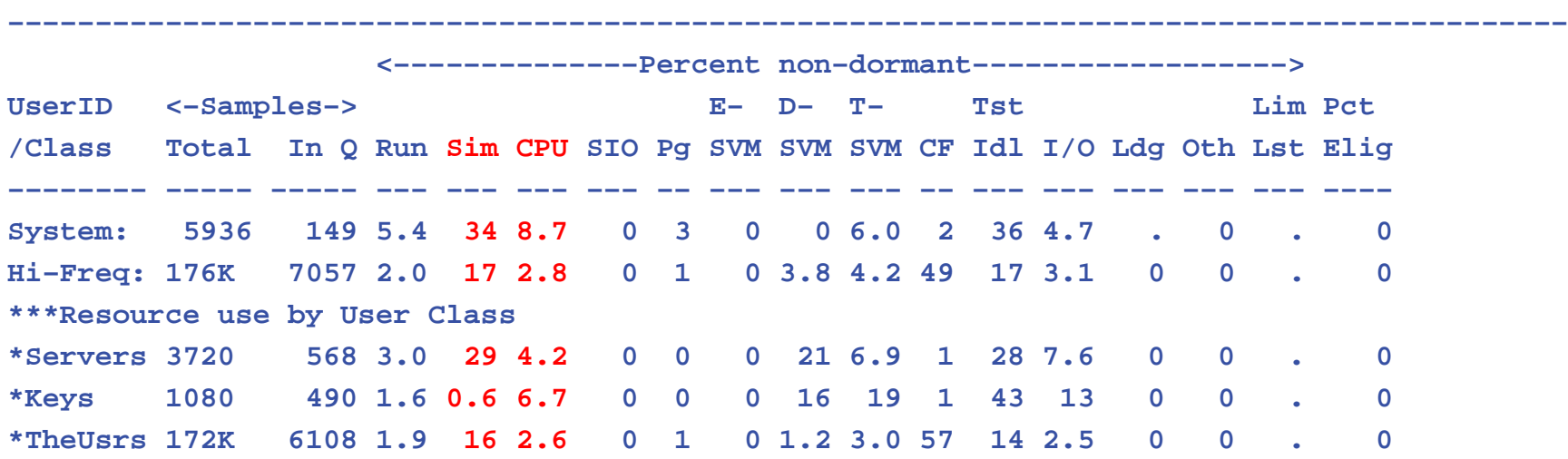

**Report: ESAXACT Transaction Analysis Velocity Software, Inc.** 

• **User state sampling shows significant amount of CPU wait as compared to "Running", Simulation wait even greater.**

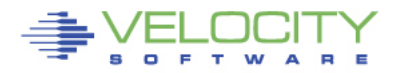

### Effects of Logical Partitioning – Case Study

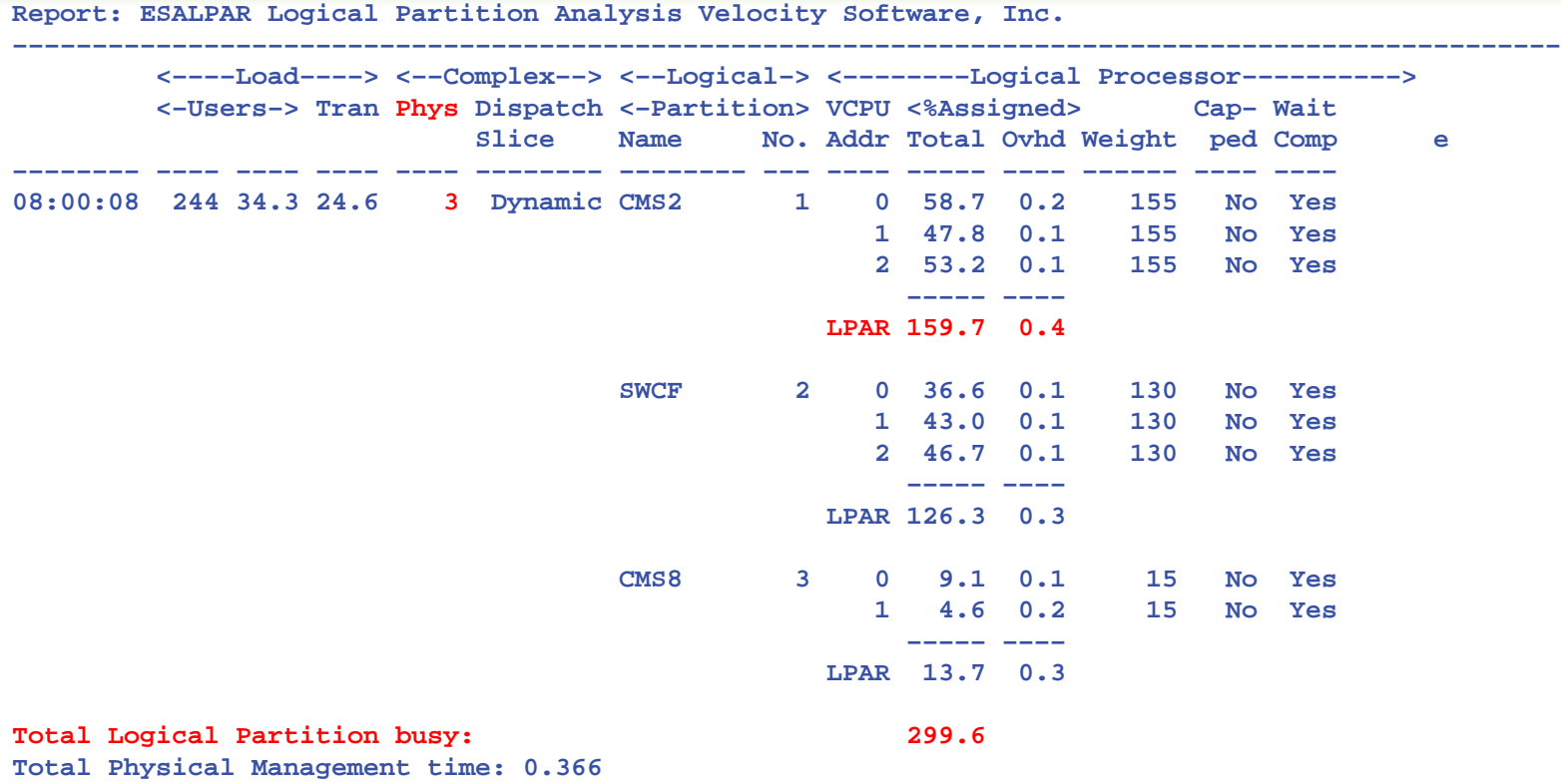

- **This system does not have access to 100% of each processor.**
- **Reducing CMS2 LPAR to 2 processors will perform better.**

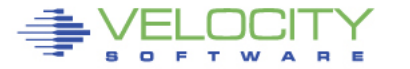

### Processor Capture Ratio

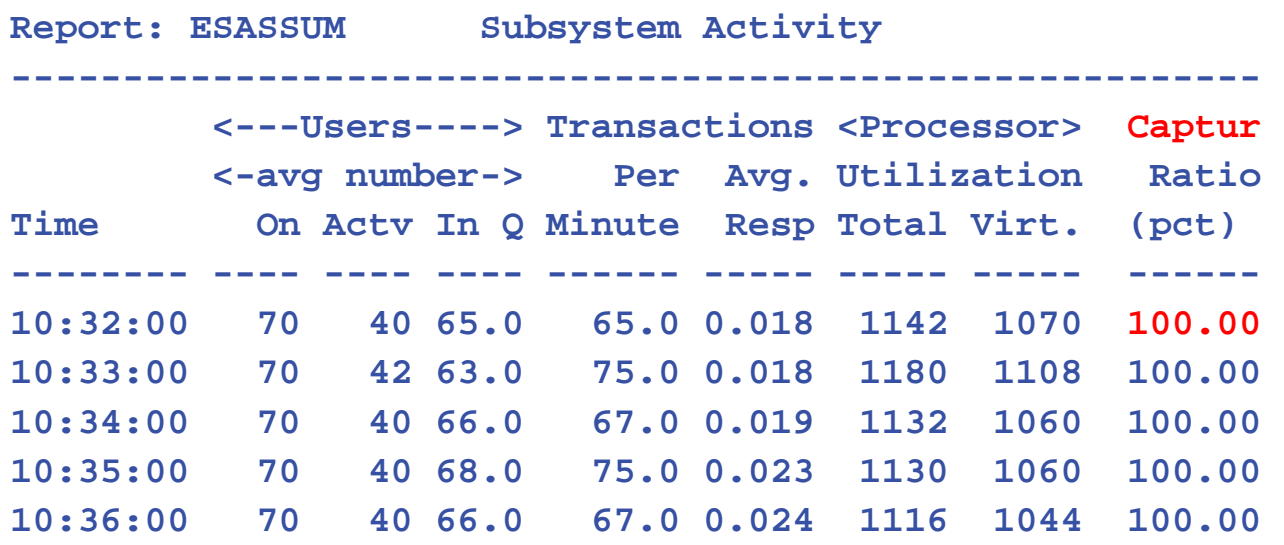

**Capture ratio is CPU accounted for / CPU used Capture ratio critical for capacity planning, chargeback**

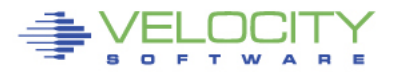

### Managing the delivery of CPU Resource

#### **AFTER LPAR WEIGHT APPROPRIATE….**

#### **Options for tuning processor**

#### • **Reducing overhead**

- Application tuning to reduce processor demand
- Reducing system overhead by reducing vcpu

#### • **Reallocating resources**

- Adjust SHARE values (ABS or REL)
- Dedicate processors

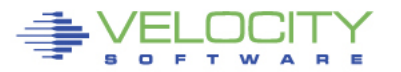

### Limiting Shares

#### **Q share vmservu USER VMSERVU :RELATIVE SHARE= 100 MAXIMUM SHARE= NOLIMIT Ready; T=0.01/0.01 16:58:54**

#### **LIMITs**

- LIMITHARD caps resource consumption regardless of other user demands
- LIMITSOFT caps resource consumption unless all users have received their target minimum, and there are no unlimited users who can consume resources

```
set share vmservu relative 200 500 limitsoft
USER VMSERVU : RELATIVE SHARE= 200 MAXIMUM SHARE=LIMITSOFT 
RELATIVE 500
Ready; T=0.01/0.01 17:01:12
```

```
set share mvsys1 abs 5% abs 20% limithard
USER MVSYS1 : ABSOLUTE SHARE = 5%
MAXIMUM SHARE = LIMITHARD ABSOLUTE 20%
Ready; T=0.01/0.01 14:40:49
```
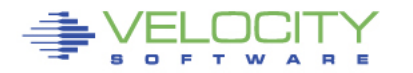

#### **User's complain, InQueue skyrockets, why?**

Impact really is quickdsp and Q3 –Really long running transactions.

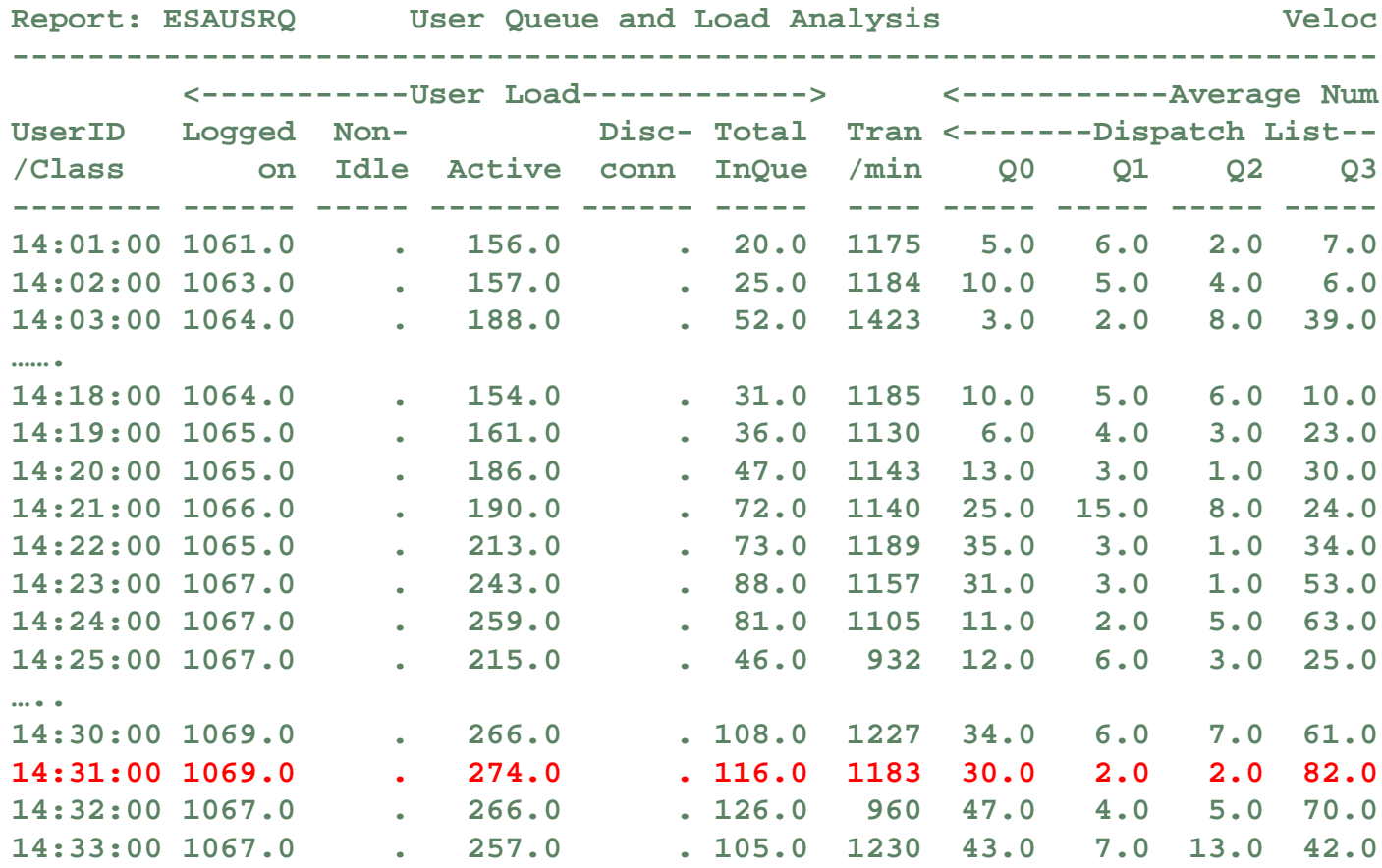

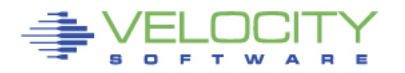

#### **Check processor, cpu is a constant, I/O is constant**

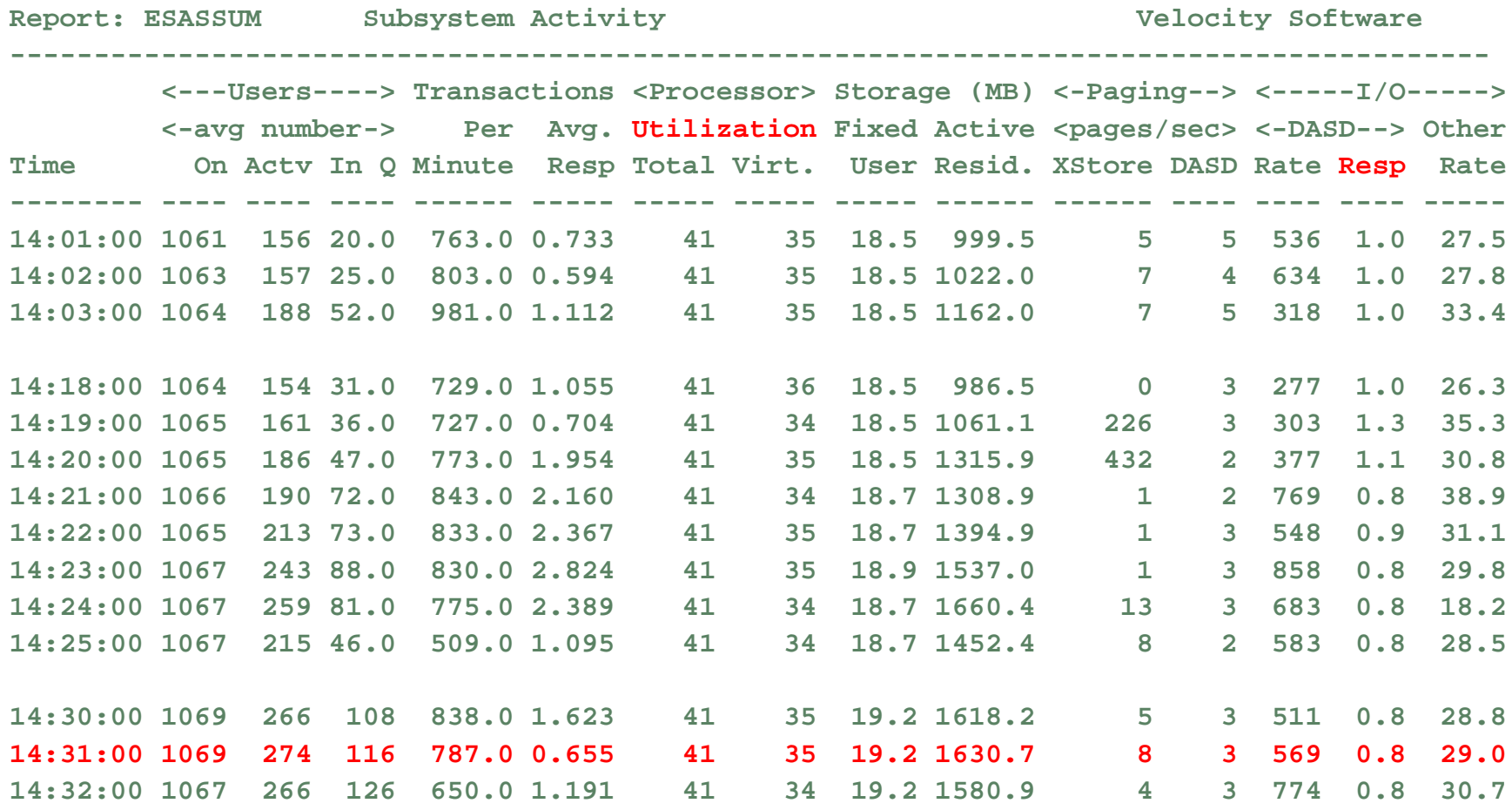

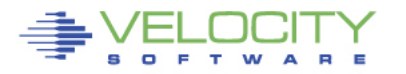

#### **Check LPAR Configuration**

- Check weights
- VM shares with MVS and TEST, share is  $179 / (179 + 260 + 5) = 40\%$
- (Only one CP defined)
- VM LPAR is capped!!!! At 40% of one CPU. VM running 100%

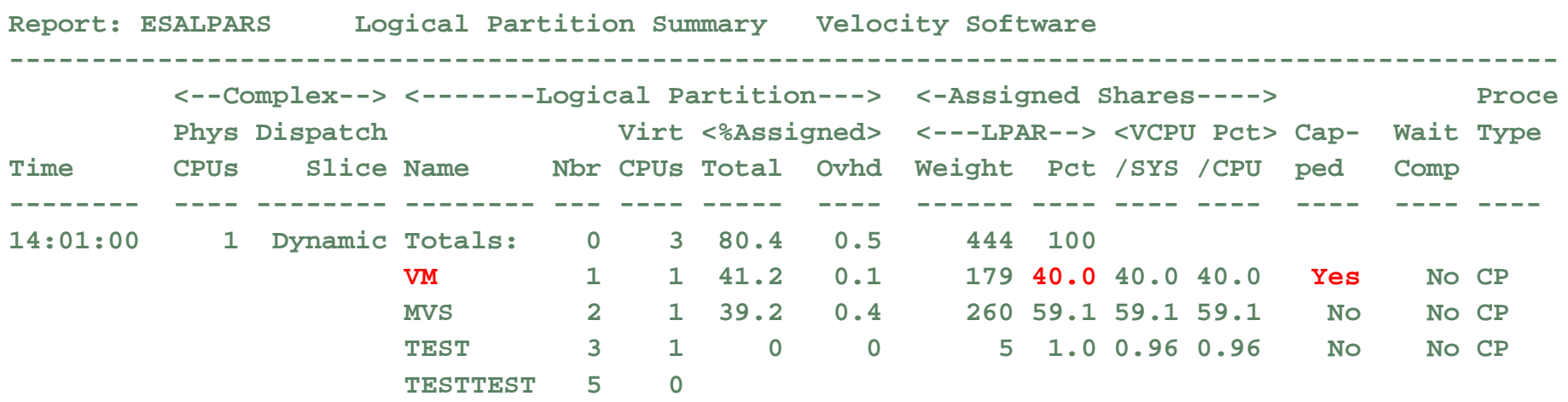

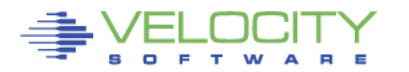

#### Check User Wait States

- Running went down as percent of non-dormant, inqueue time.
- CPU wait stayed the same
- Asynchronous I/O wait is bottleneck but DASD I/O was constant?
- Clue something was on the Limit List this is result of SHARE CAP
- Wait state sampling tests I/O Wait before testing Limit. If I/O wait, stops.

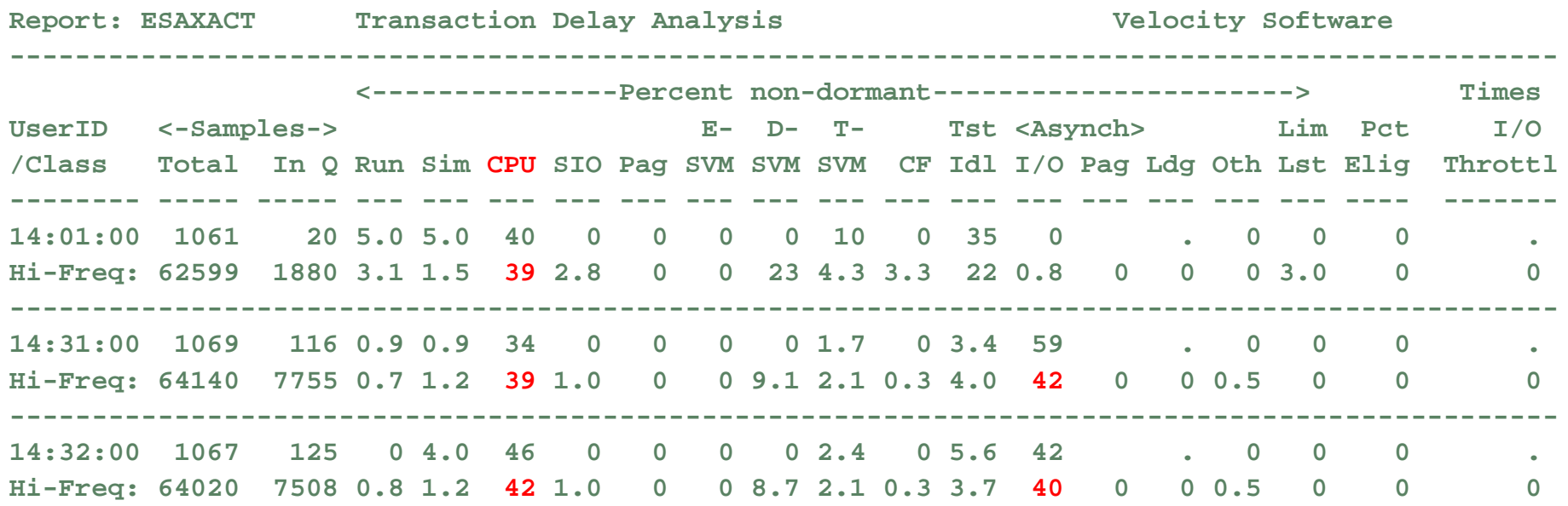

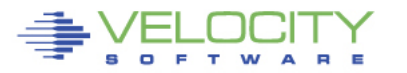

#### Check User Share settings

- Cap on the database servers
- CPU consumption reaches point where database servers are limited
- Fall over the cliff
- Solution: Remove all caps.  $z/VM$  does a better job

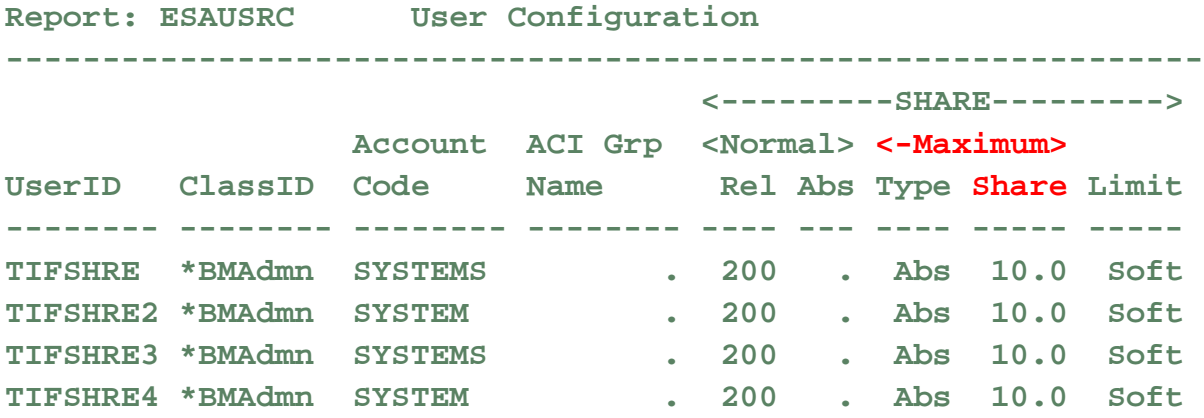

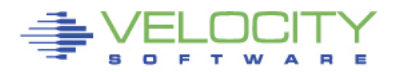